# Build a phylogenetics tree

With phylogeny.fr

### Save your data from FROGS

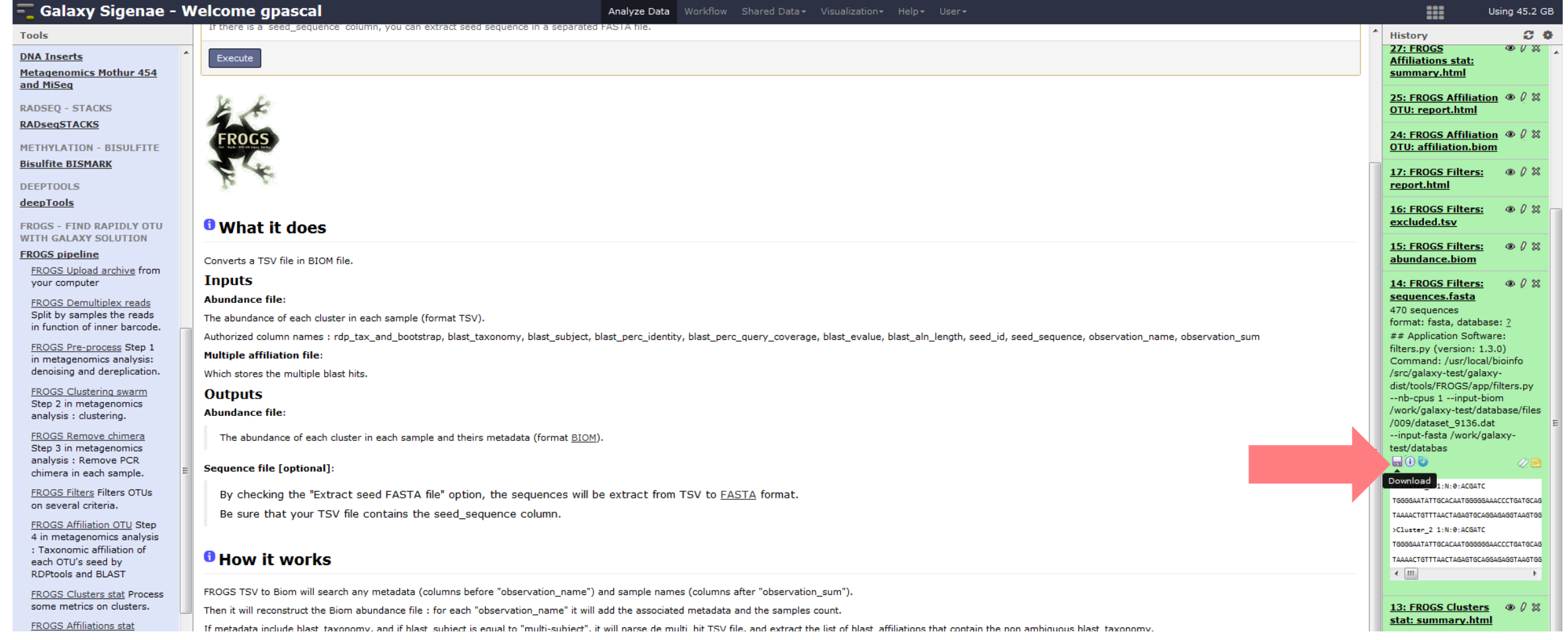

## http://phylogeny.lirmm.fr/

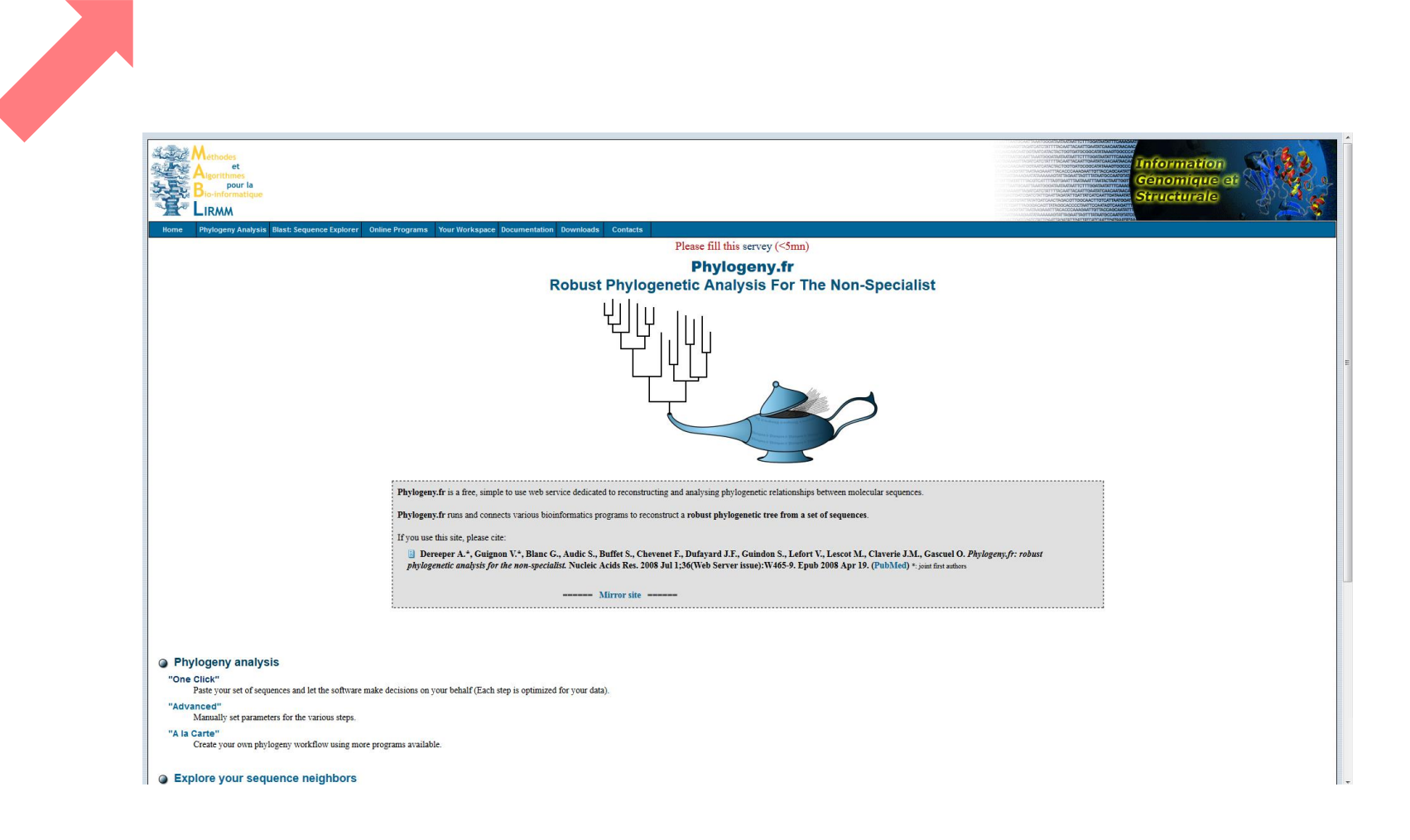

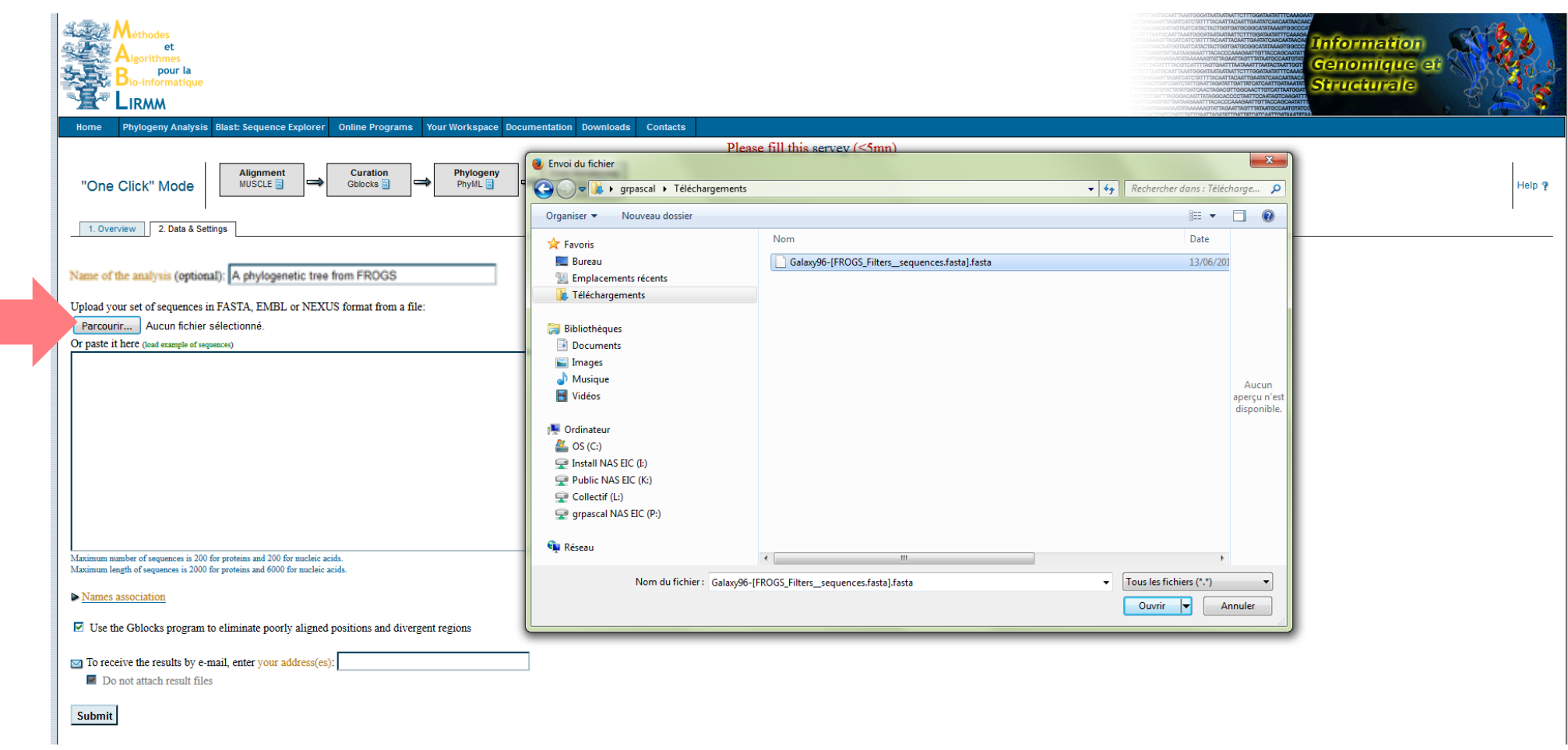

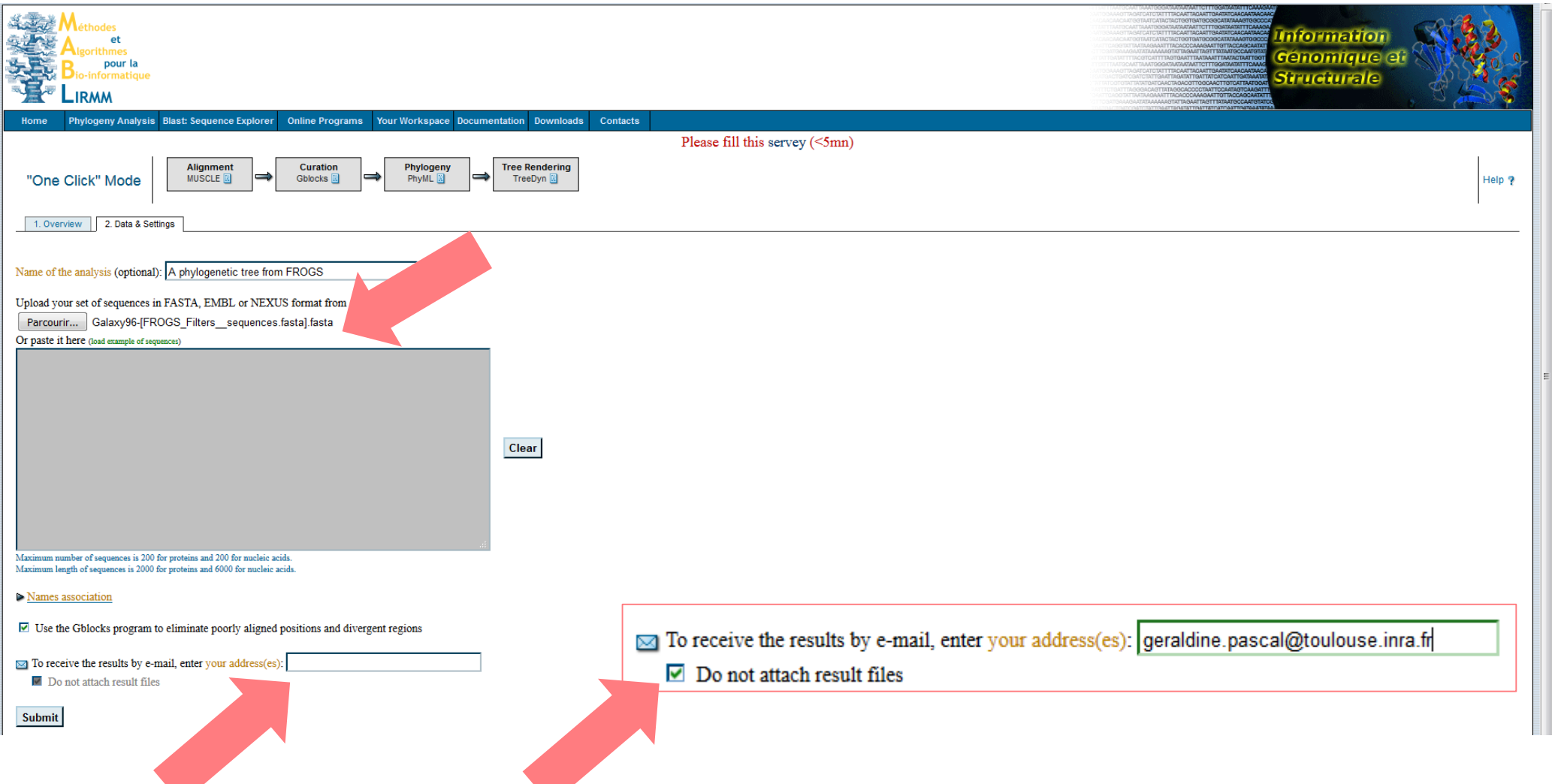

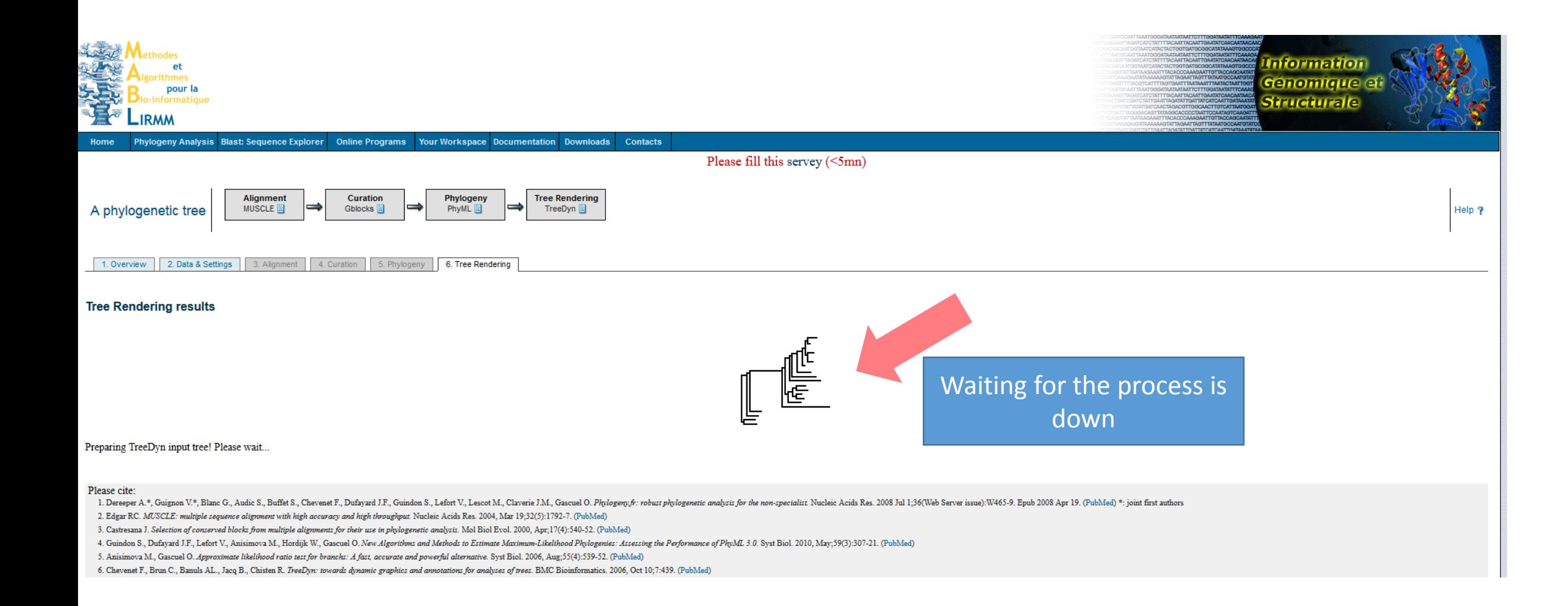

#### Your receive an email with the URL

De phylogenyfr-support@lirmm.fr.

Sujet [phylogenyfr-support] Your Phylogeny.fr results: One Click mode (A phylogenetic tree)

Pour geraldine.pascal@toulouse.inra.fr

This is an automated mail from Phylogeny.fr. We notify you that the computation you submitted is done. You can find all the results at the following web address: http://phylogeny.lirmm.fr/phylo cgi/simple phylogeny.cgi?workflow id=4675f3b05144ea489e585a886605073b&tab index=last

You can reply to this e-mail address and get support in case of trouble. Thanks for using Phylogeny.fr

Phylogeny.fr Staff

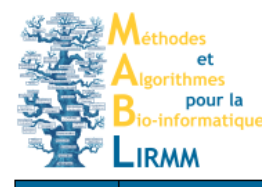

Home Phylogeny Analysis Blast: Sequence Explorer 

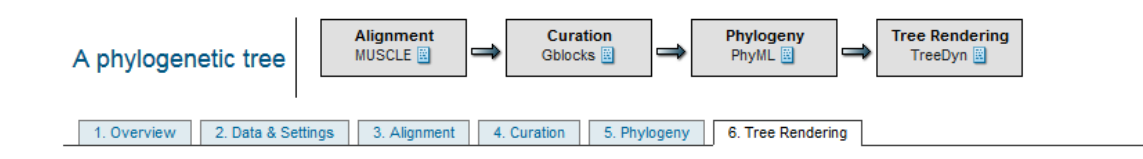

#### **Tree Rendering results**

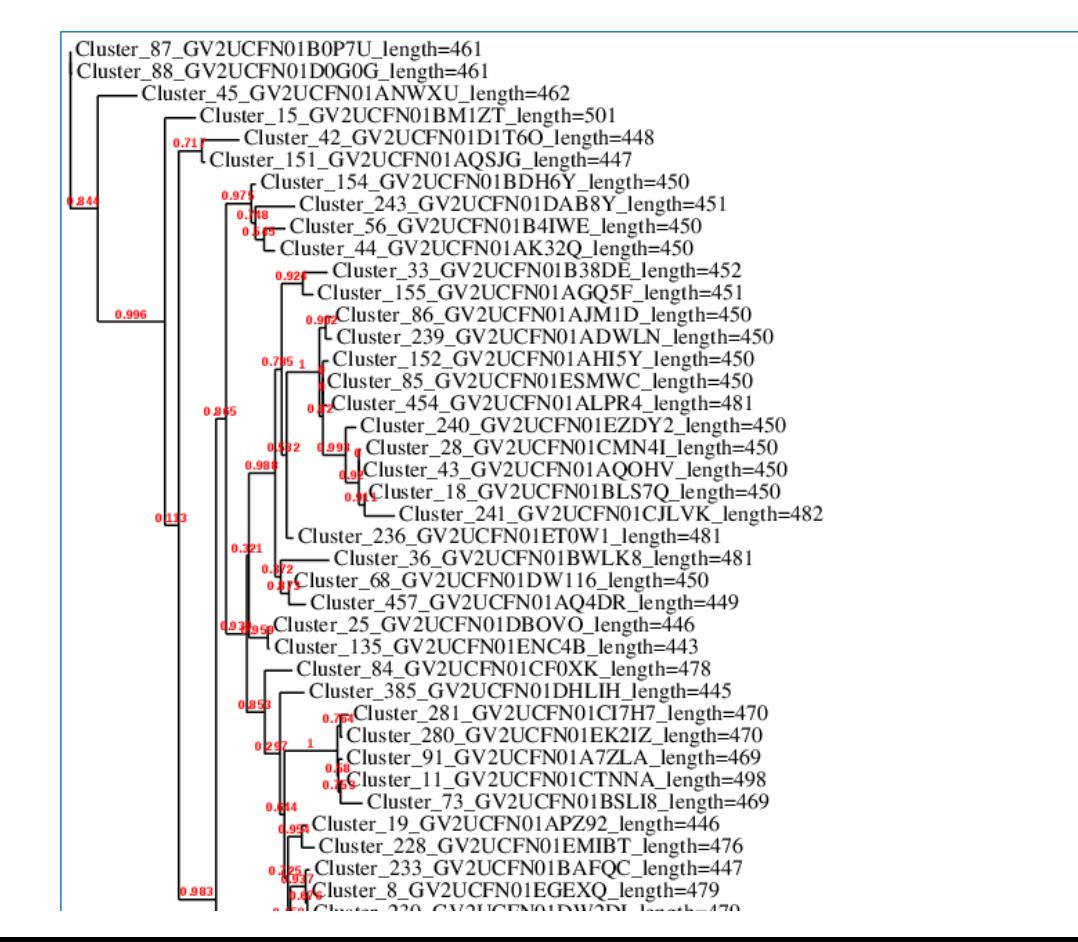

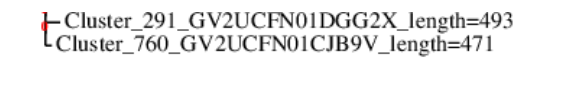

Figure 1: Phylogenetic tree (the branch length is proportional to the number of substitutions per site).

 $0.3$ 

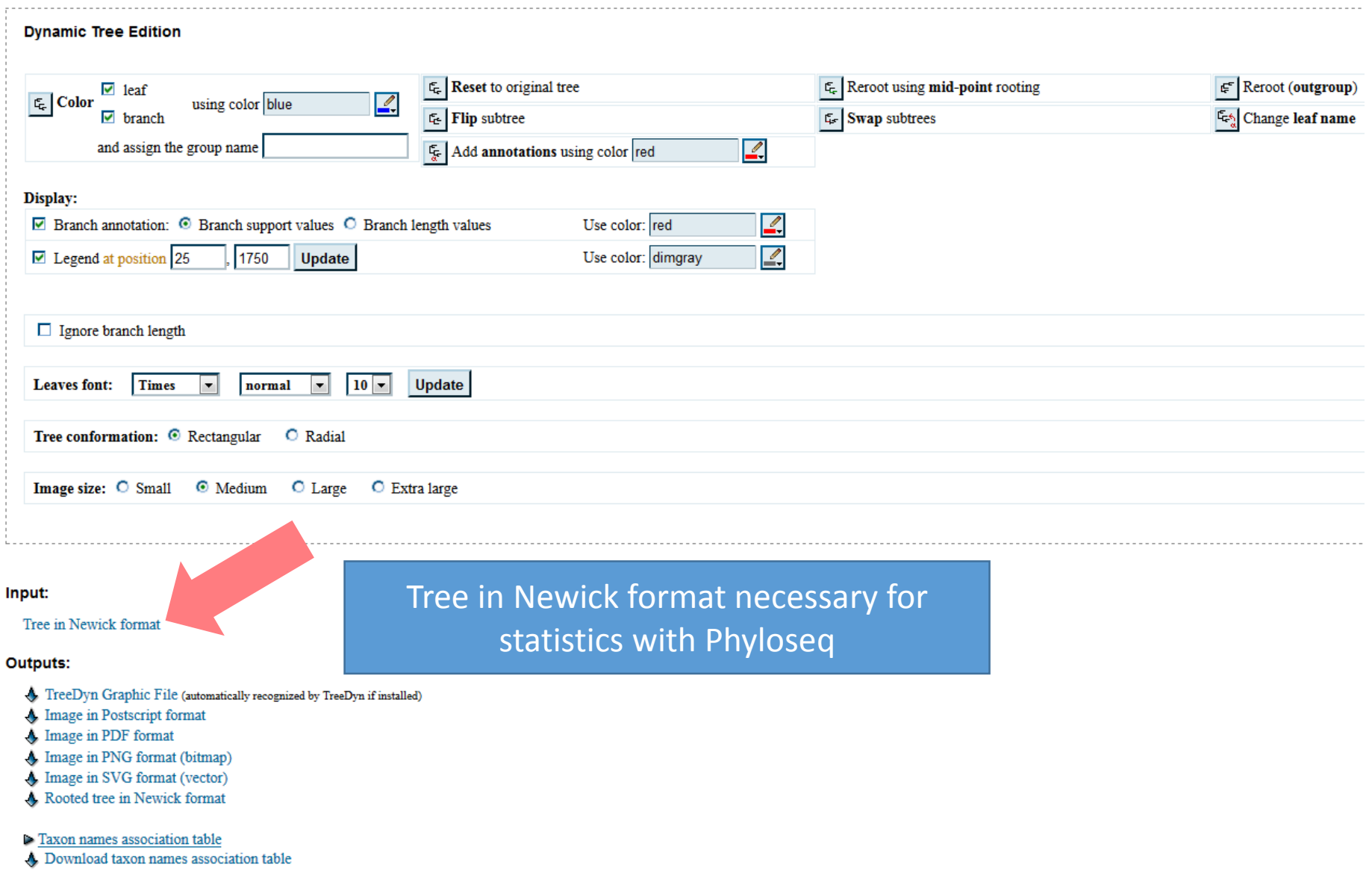

((((((((((((((Cluster 760 GV2UCFN01CJB9V length=471:0.0188156660, Cluster 291 GV2UCFN01DGG2X length=493:0.0443046344)0.00000000000:0.0000002674, Cluster 763 GV2UCFN01BJTIA length=503:0.0384313406)0.00000000000:0.0000006996, ((Cluster 758 GV2UCFN01EXW5D length=471:0.0429214852, Cluster 74 GV2UCFN01DNUMA length=470:0.0678755467)0.6820000000:0.0159148009,  $($  (((Cluster 113 GV2UCFN01EOFVW length=470:0.0000000001, Cluster 47 GV2UCFN01A2DTC length=469:0.0061003208)0.91700000000:0.0122827394,  $|$ (Cluster 75 GV2UCFN01ECG2W length=470:0.0000001847, Cluster 292 GV2UCFN01DOGM9 length=501:0.0060913734)0.00000000000:0.0000002328) 0.90500000000.0.0304023456, Cluster 49 GV2UCFN01ASQ5F length=503:0.0622384609) 0.8650000000:0.0271273276, Cluster 812 GV2UCFN01AY1A7 length=471:0.0577730396) ((Cluster 700 GV2UCFN01A2C20 length=470:0.0538805059, Cluster 120 GV2UCFN01B1SBO length=470:0.0384595323)0.8740000000:0.0416997748, (Cluster 132 GV2UCFN01BL8H3 length=501:0.0061115267, Cluster 131 GV2UCFN01EMVBL length=471:0.0000004441)0.9990000000:0.1452495900) (((Cluster 5 GV2UCFN01EOQ2Z length=469:0.0798423682, Cluster\_22\_GV2UCFN01AP2VA\_length=470:0.0142950104)0.8940000000:0.0439350756, Cluster 24 GV2UCFN01AWI77 length=471:0.0203982549)0.92600000000:0.0677082407, Cluster 50 GV2UCFN01EA300 length=484:0.1592487083)0.2970000000:0.0230394057, Cluster 294 GV2UCFN01A8CAS length=471:0.1444388918)0.5420000000:0.0258665534)  $0.000000000000000000000007$  (Cluster 305 GV2UCFN01DJWRE length=503:0.0525734928, (Cluster 300 GV2UCFN01DSHW6 length=471:0.0000008143, Cluster 183 GV2UCFN01DEGB7 length=501:0.0773914243)1.00000000000:0.2055778073) 0.83000000000:0.0358657812, Cluster 134 GV2UCFN01DMVGI length=495:0.0527714023) ((Cluster 185 GV2UCFN01EDMZG length=503:0.0000000001, Cluster 32 GV2UCFN01A22BZ length=471:0.0000000001)0.00000000000:0.0000003613,  $|$ (Cluster 123 GV2UCFN01BMZT2 length=470:0.0000000001, Cluster 9 GV2UCFN01BUB6I length=471:0.0000000001)0.88800000000:0.0180874888) 0.9890000000:0.0940277055)0.7670000000:0.0202288363, Cluster 172 GV2UCFN01CQBGK length=501:0.2003438384)0.91500000000:0.0466779547, ((((((Cluster 130 GV2UCFN01AY9J0 length=471:0.0315027225, Cluster 10 GV2UCFN01BRB05 length=501:0.0000003134)0.98400000000:0.0886647563, ((Cluster 71 GV2UCFN01EIUFM length=499:0.0447943913, (Cluster 70 GV2UCFN01ANBPY length=468:0.00000000001, Cluster 57 GV2UCFN01ECL7Y length=502:0.0000000001)0.00000000000:0.0000022681) 0.00000000000:0.0034973804, (Cluster 275 GV2UCFN01CAEAF length=470:0.0251468364, Cluster 578 GV2UCFN01CXBFD length=469:0.0121257571)0.7370000000:0.0085891062) (Cluster 569 GV2UCFN01D1U8W length=489:0.0201011436, Cluster\_37\_GV2UCFN01BJ5F1\_1ength=469:0.0311688596)0.8480000000:0.0350946076) 0.9310000000:0.0412314579, ((((Cluster 125 GV2UCFN01D81PY length=502:0.0635851011, (Cluster 737 GV2UCFN01C2X13 length=500:0.0460440505, Cluster 288 GV2UCFN01EMHYP length=502:0.0203354599)0.83000000000:0.0233448263) Cluster 610 GV2UCFN01D8WIF length=491:0.0402044215)0.78000000000:0.0162898799, Cluster 30 GV2UCFN01AGWD8 length=500:0.0231446628)0.99400000000:0.1030035718, Cluster 94 GV2UCFN01BCX93 length=501:0.0334447541)0.8860000000:0.0291448690) 0.8900000000:0.0396875911, (Cluster 21 GV2UCFN01CCHIN length=502:0.0512077013, (Cluster 178 GV2UCFN01BKU61 length=470:0.0065063102, (Cluster 126 GV2UCFN01B406K length=470:0.0000002741, (Cluster 20 GV2UCFN01AF9OG length=470:0.0241345831, Cluster 13 GV2UCFN01B57LM length=470:0.0226480287)0.9150000000:0.0231511027) 0.9940000000:0.1415215060, Cluster 299 GV2UCFN01B1MC6 length=471:0.0248576859) (((Cluster 48 GV2UCFN01AY2TL length=470:0.1187492736, Cluster 118 GV2UCFN01BTCH4 length=502:0.0683184709)0.4520000000:0.0230960904, (Cluster 5182 GV2UCFN01D3NYA length=500:0.0089247356)

Copy (ctrl+C) the tree in Newick format and save it in a file to use this file in phyloseq.

## Build a phylogenetics tree

With seaview (for big number of sequences)

- Download seaview: <http://doua.prabi.fr/software/seaview>
- Install seaview
- Double click on executable
- clustalo.exe example.nxs Gblocks.exe libgcc\_s\_dw2-1.dll ibgomp-1.dll Sibstdc++-6.dll muscle.exe PhyML-3.1\_win32.exe hreadGC2.dll seaview.exe  $\bullet$  seaview.html  $\frac{5}{4}$  seaview 64 bits. exe

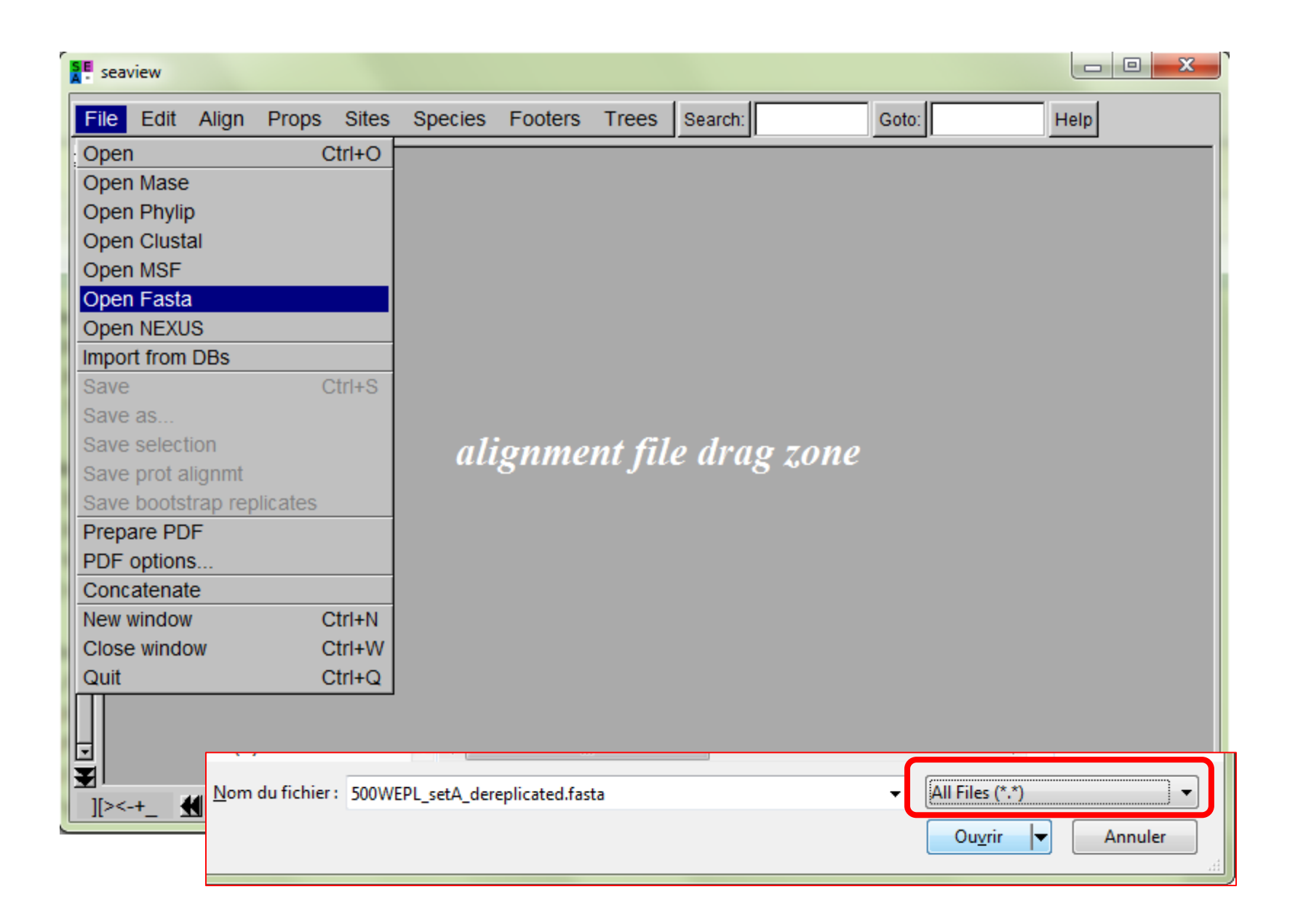

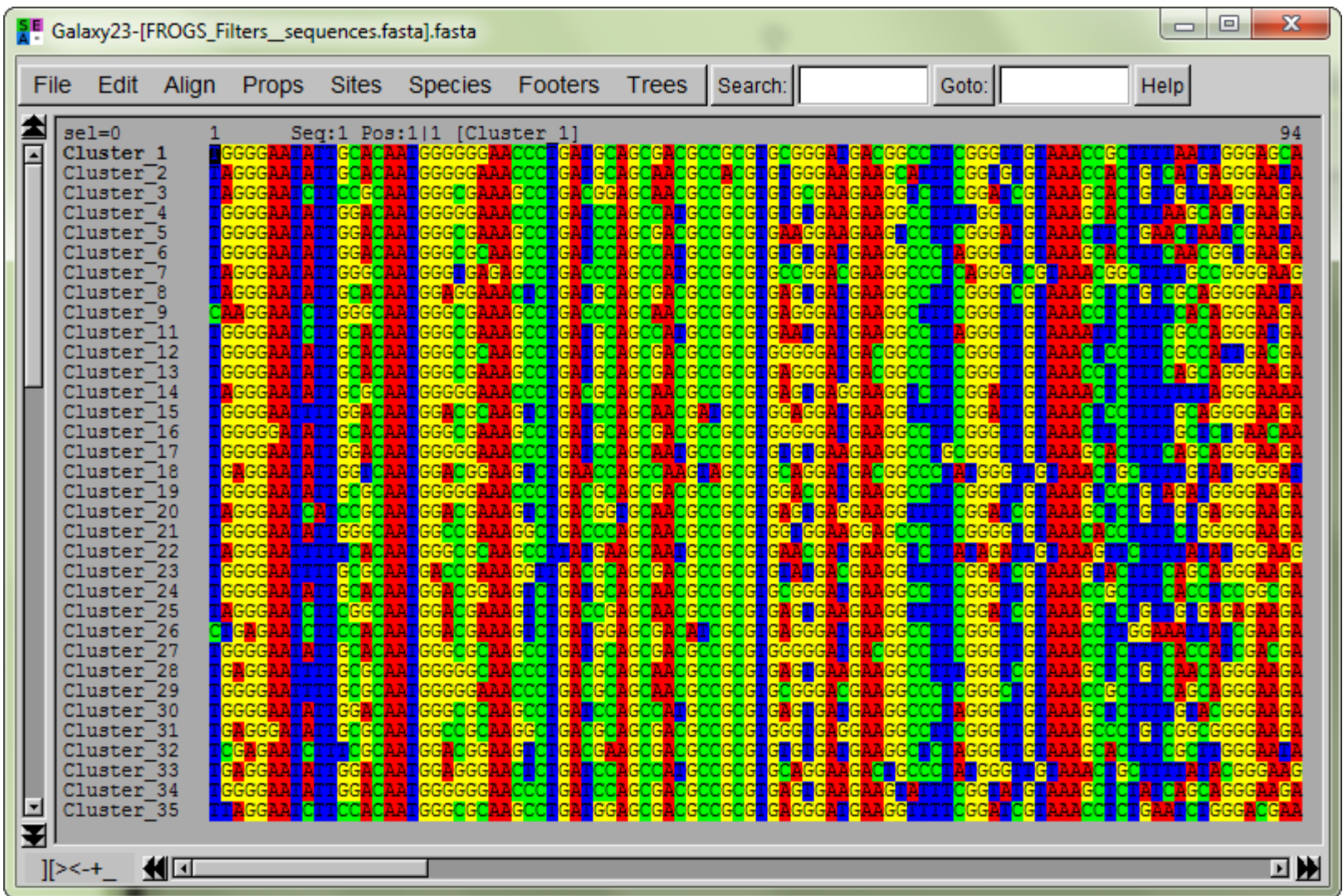

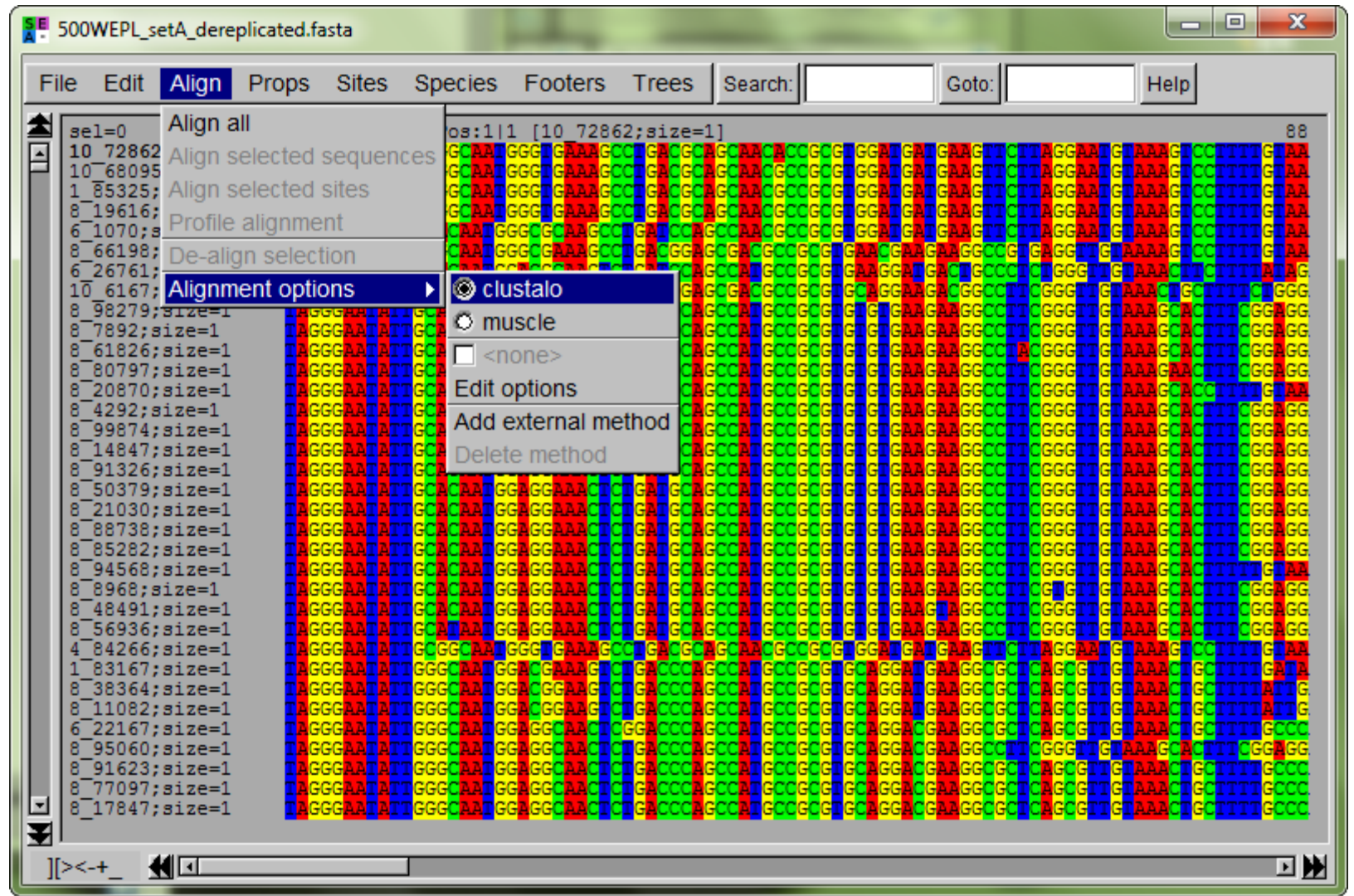

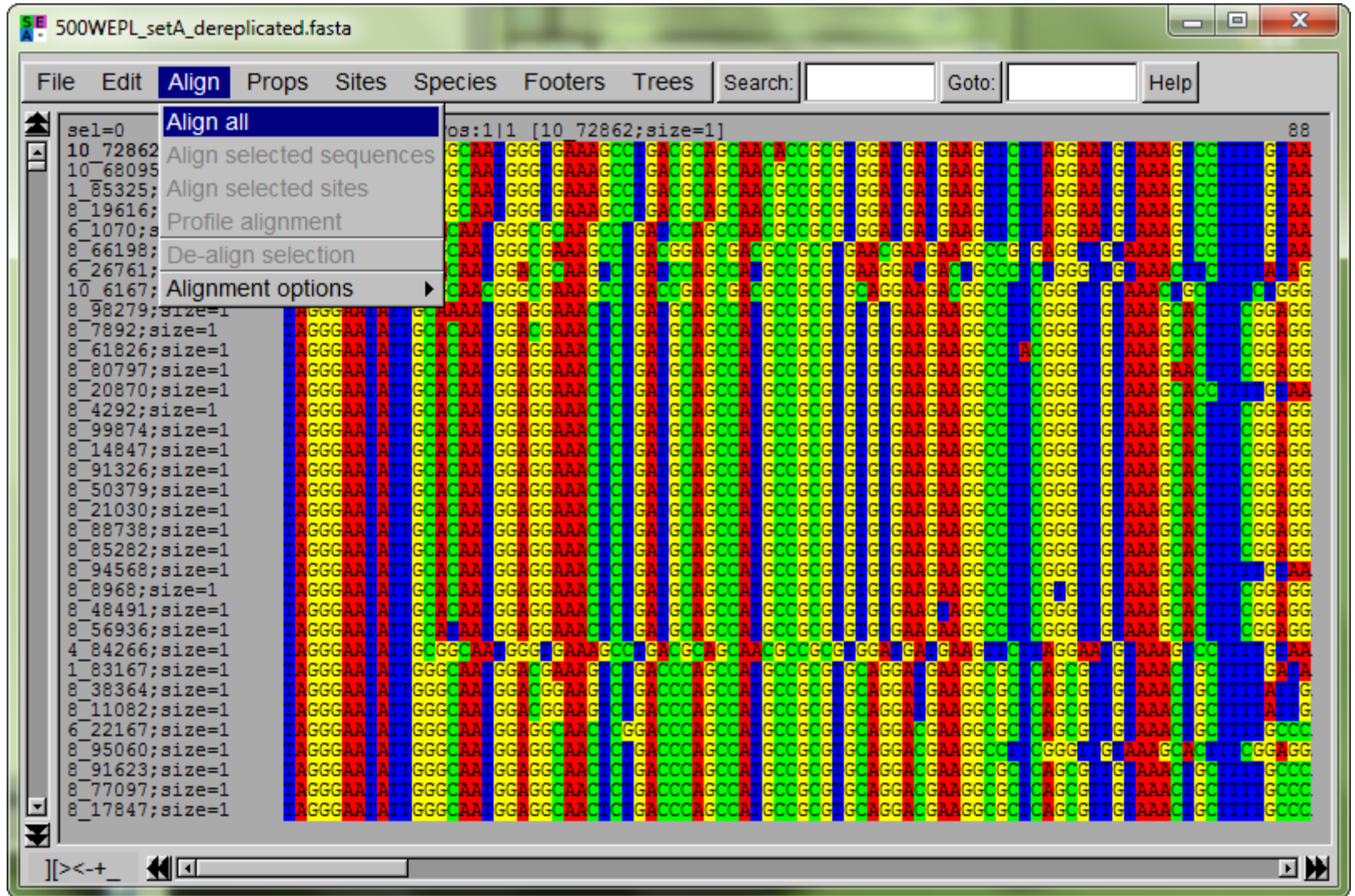

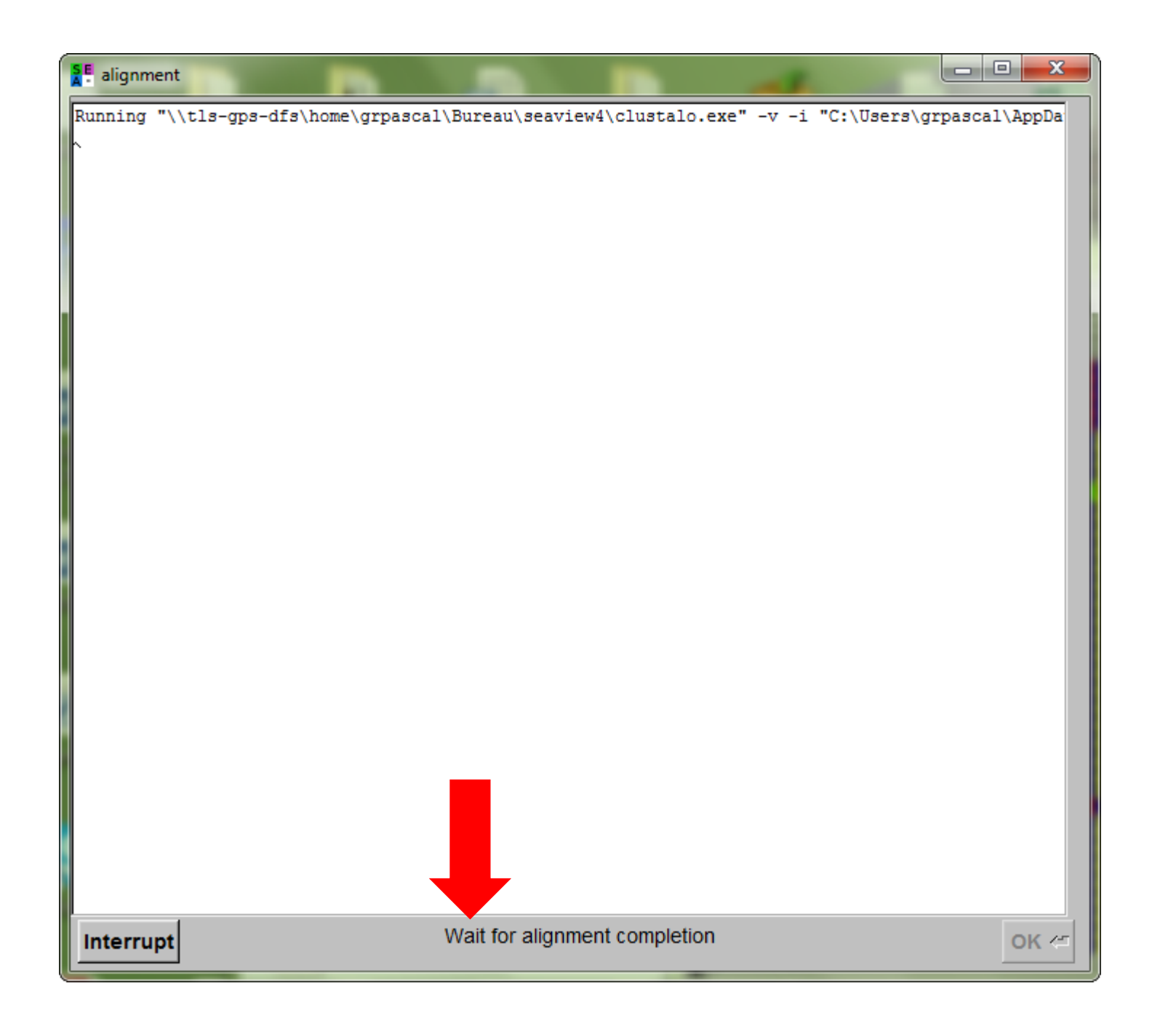

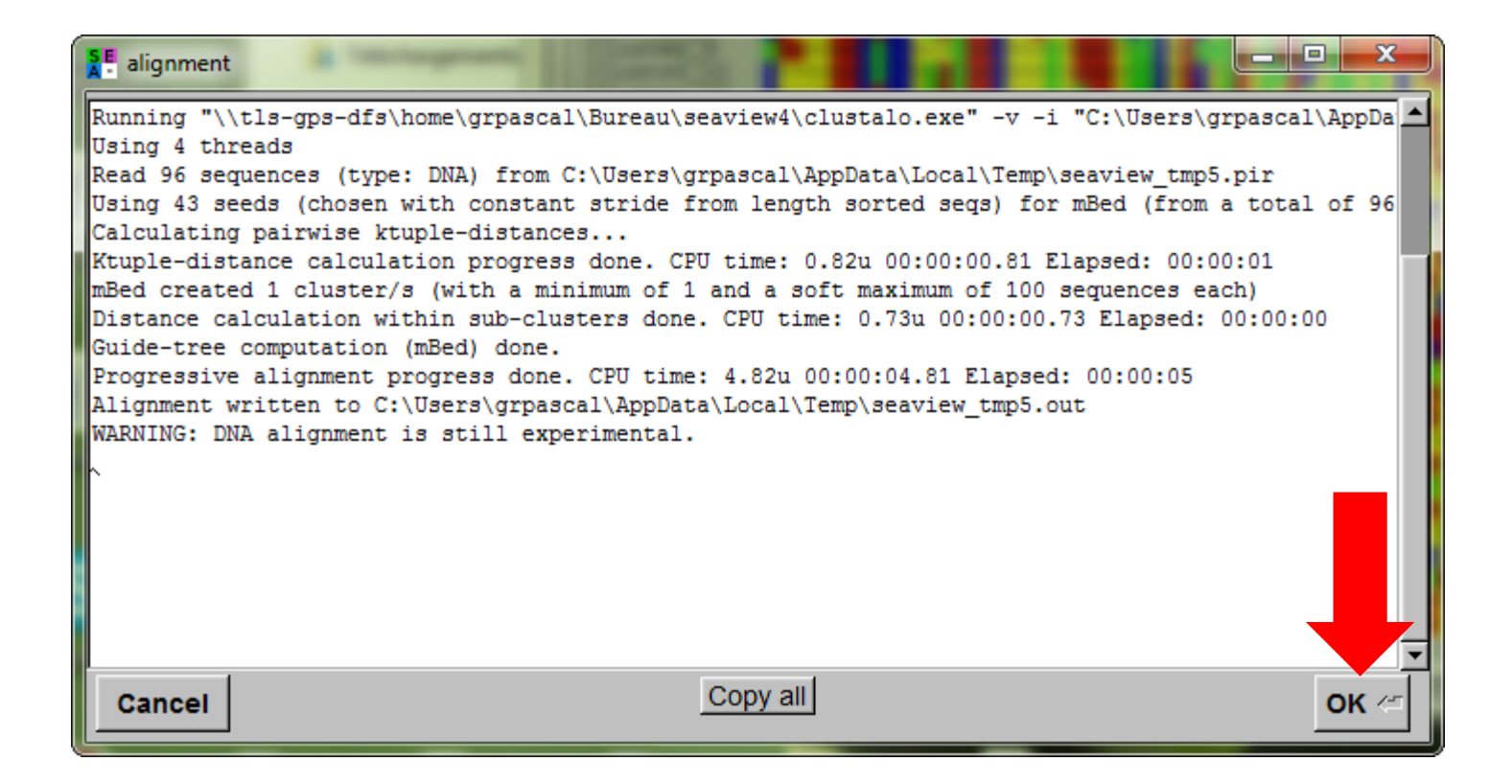

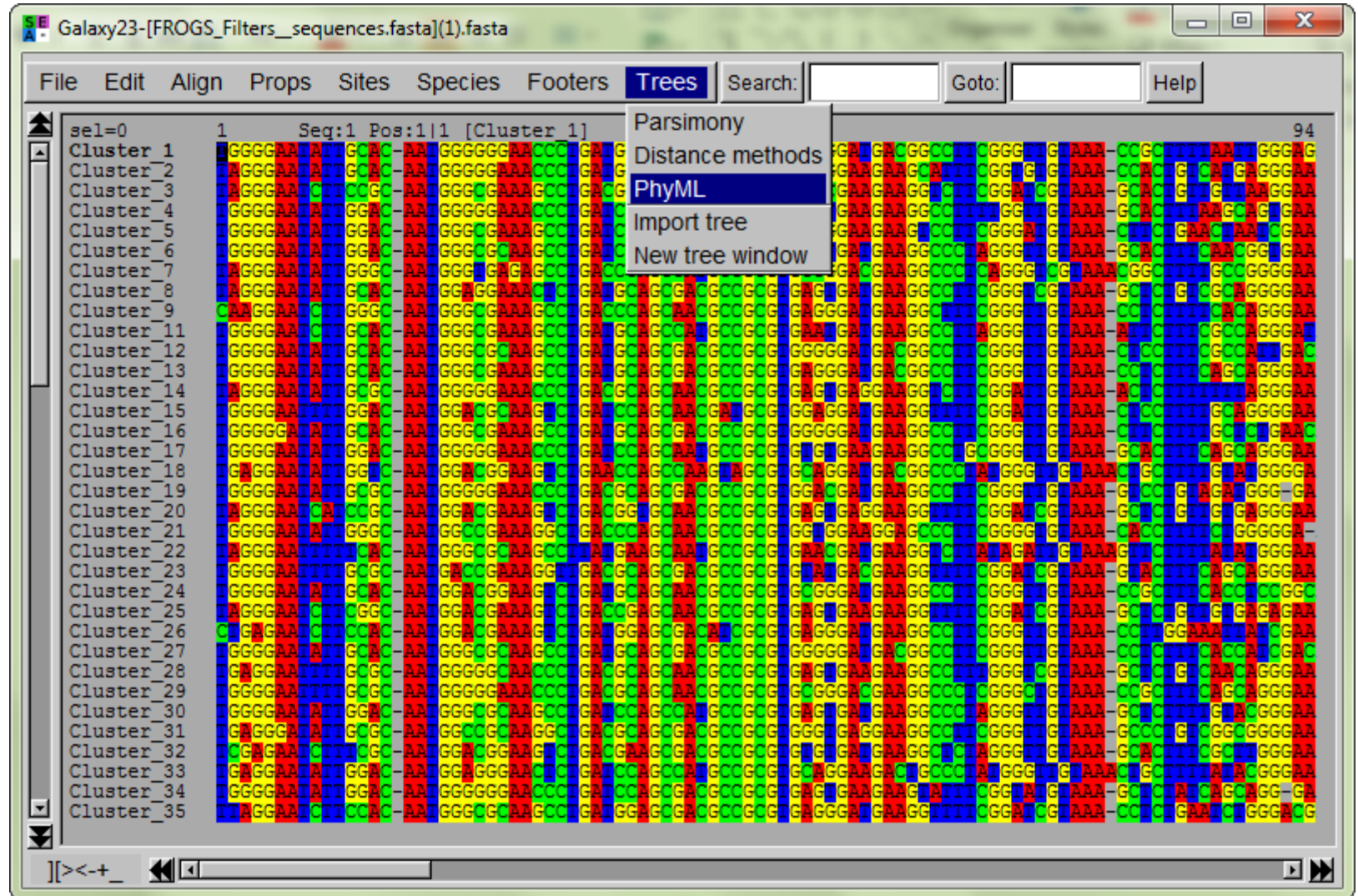

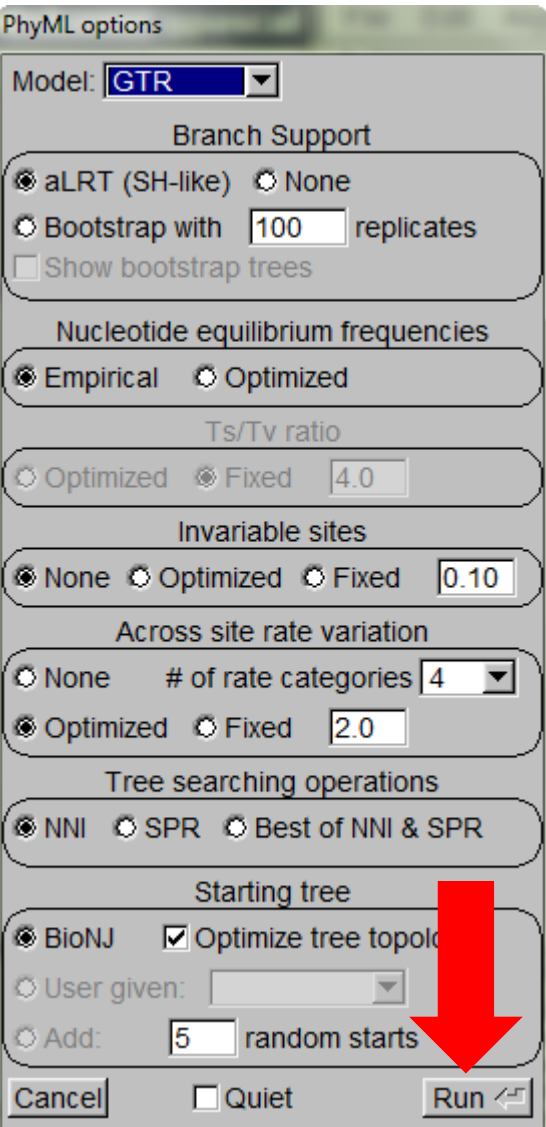

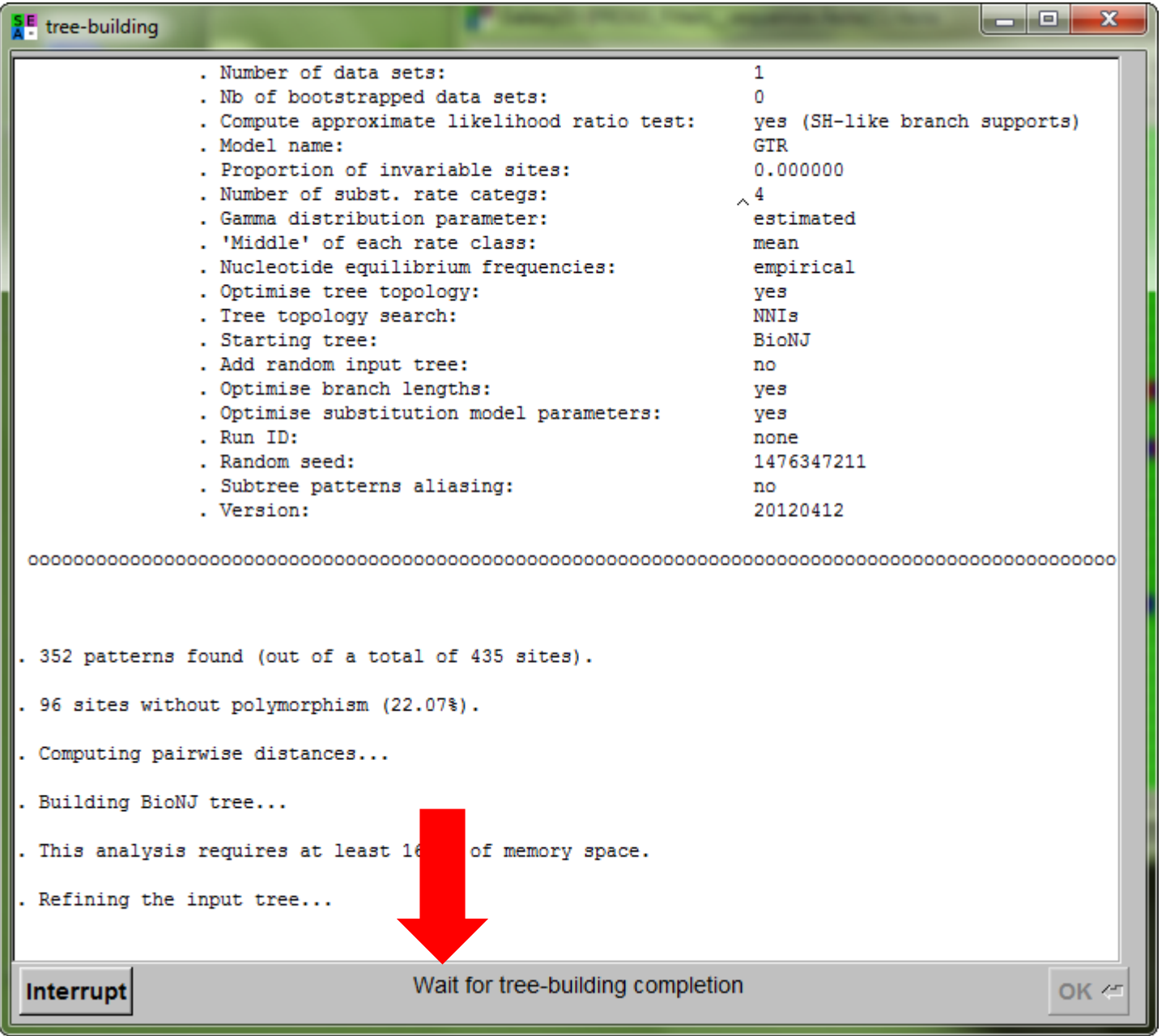

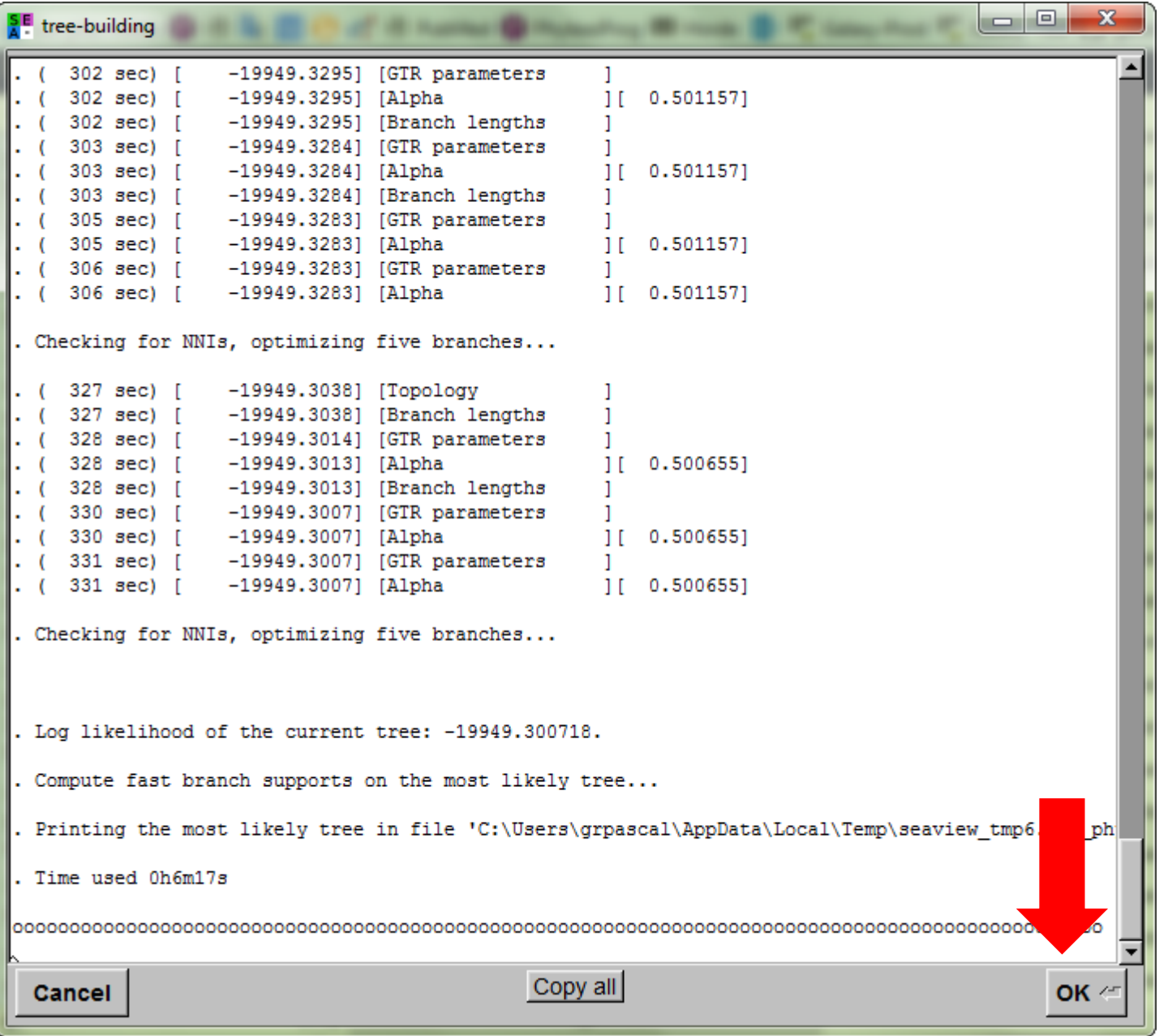

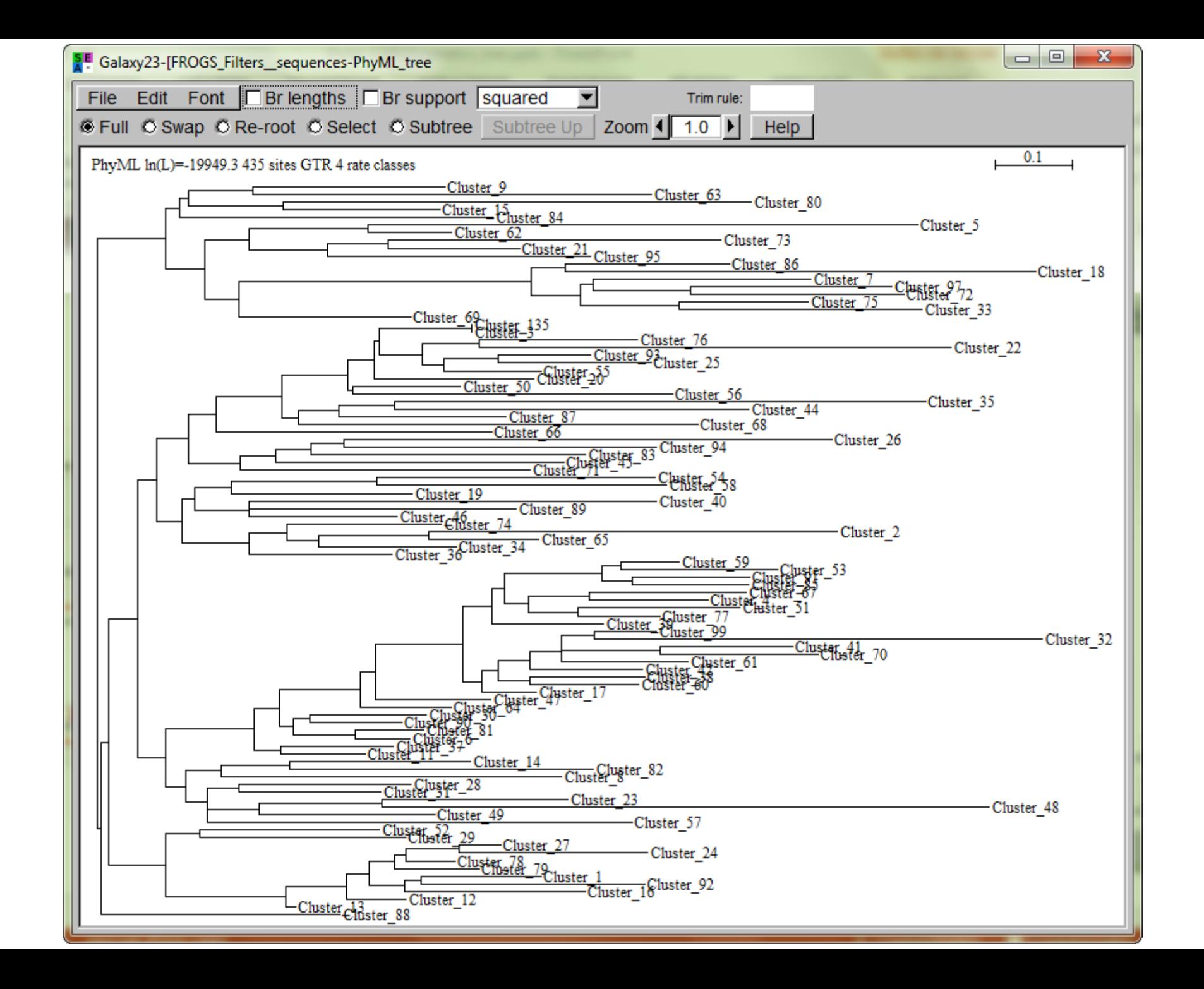